### WI OOHS Exam - Candidate Orientation

Go to the WI-Train Website <a href="https://www.train.org/WI/">https://www.train.org/WI/</a>

In the search bar enter the course ID Number: 1093168 -or-

the title of the course: WI OOHS Exam - Candidate Orientation

#### This will take you to the home page of the course:

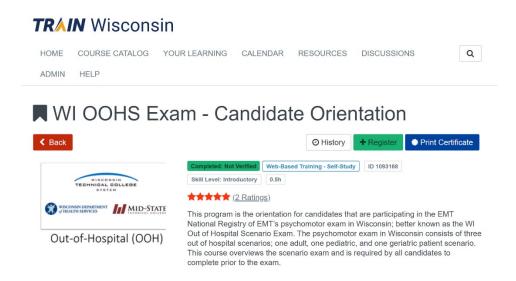

#### To start the course, first click the "REGISTER" tab:

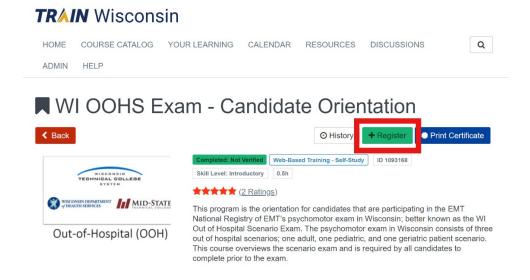

When you click the "REGISTER" button the "credit type" dialogue box will appear. Choose "EMS" and click "OK".

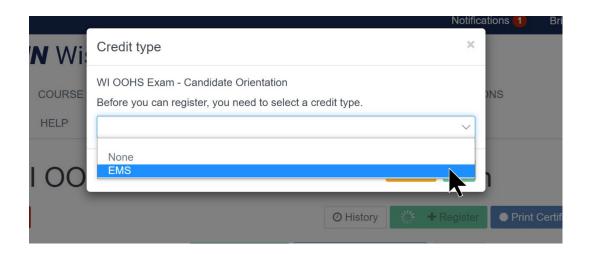

You will then be returned to the course home where a "LAUNCH" button has replaced the "REGISTER" button. Click the "LAUNCH" button and it will take you to an external site...

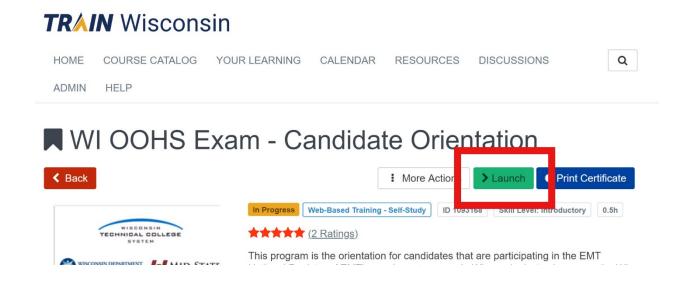

... where the training video will begin to play (as noted below).

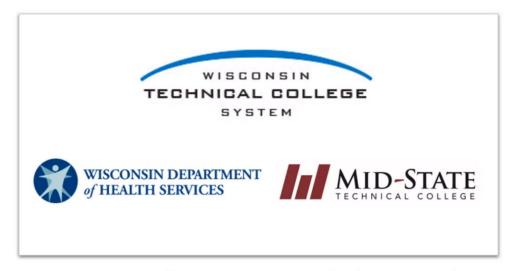

# Out-of-Hospital (OOH) NREMT Psychomotor Exam

Candidate Orientation

When you have completed watching the video, click the browser tab "X" on that window and the video will close.

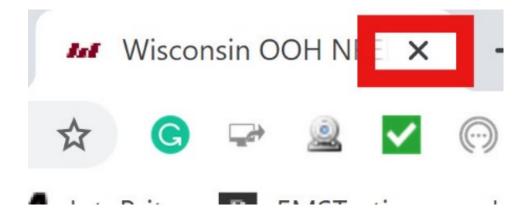

You should be immediately returned to the course home where a new box has appeared "MARK COMPLETED". Click this button.

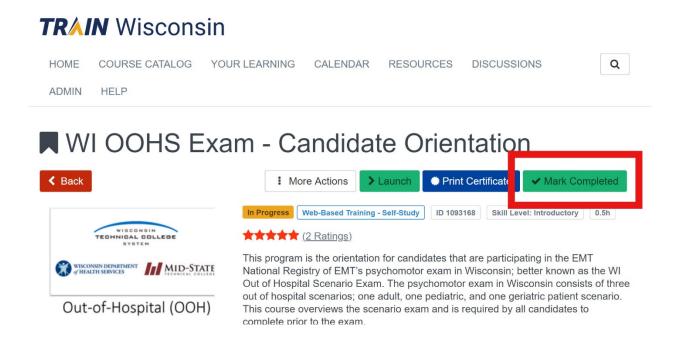

Once you click the button, a new button will appear called "TAKE EVALUATION". This evaluation must be completed to receive your certificate of completion.

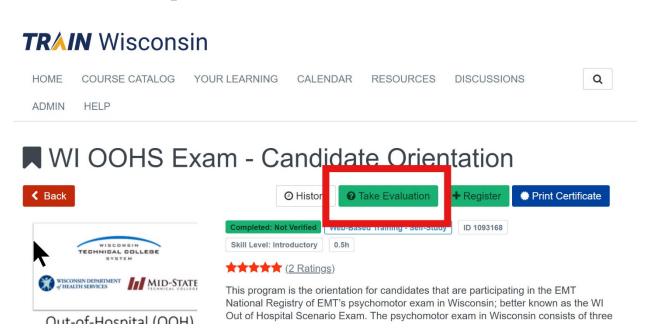

## The evaluation starts with an introduction; click the "START EVALUATION" button.

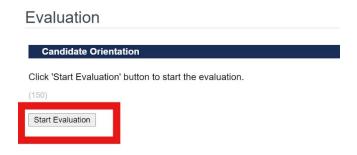

Next please rate the training and its value to you learning about the process. 1 is not of value and 5 is of great value.

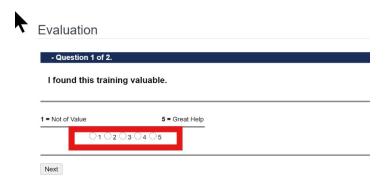

After making you rating, click the "NEXT" button.

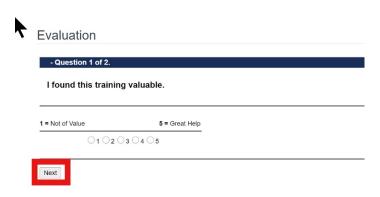

# The second screen will bring up the attestation statement. Please read this carefully and answer "YES" to affirm.

#### Evaluation

#### - Question 2 of 2.

#### Please Read Carefully:

Wis. Stat. § 256.15(⑤)(a)3 states to be eligible for initial licensure as an emergency medical services practitioner, an individual shall "have passed an examination approved by the department." The Wisconsin Department of Health Services, EMS Section has approved the cognitive and psychomotor components of the National Registry of Emergency Medical Technicians (NREMT) examination to serve as the state certification and licensing examination under DHS 110. Pursuant to this authority, the Wisconsin Department of Health Services, EMS Section and the Wisconsin Technical College System oversee the administration of NREMT psychomotor examinations within the State of Wisconsin. This orientation training has been prepared to assist candidates in understanding the State of Wisconsin NREMT psychomotor examination process...

#### Attestation:

I attest that have completed this Candidate Orientation training course on the State of Wisconsin NREMT psychomotor examination process for the emergency medical technician level. I understand it is my responsibility to provide a copy of the course completion certification for this orientation training to the examination site on or prior to the date of my NREMT psychomotor examination. I understand that should I have questions on the NREMT psychomotor examination process, I may direct those questions to the Wisconsin NREMT chief examiner or the NREMT examiner designee for my NREMT psychomotor examination.

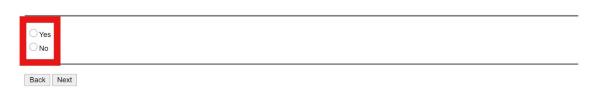

#### After clicking yes, click the "NEXT" button to advance.

#### Evaluation

#### - Question 2 of 2.

#### Please Read Carefully:

Wis. Stat. § 256.15(6)(a)3 states to be eligible for initial licensure as an emergency medical services practitioner, an individual shall "have passed an examination approved by the department." The Wisconsin Department of Health Services, EMS Section has approved the cognitive and psychomotor components of the National Registry of Emergency Medical Technicians (NERMT) examination to serve as the state certification and licensing examination under DHS 110. Pursuant to this authority, the Wisconsin Department of Health Services, EMS Section and the Wisconsin Technical College System oversee the administration of NERMT psychomotor examinations within the State of Wisconsin. This orientation training has been prepared to assist candidates in understanding the State of Wisconsin NREMT psychomotor examination process.

#### Attestation:

I attest that have completed this Candidate Orientation training course on the State of Wisconsin NREMT psychomotor examination process for the emergency medical technician level. I understand it is my responsibility to provide a copy of the course completion certification for this orientation training to the examination site on or prior to the date of my NREMT psychomotor examination. I understand that should I have questions on the NREMT psychomotor examination process, I may direct those questions to the Wisconsin NREMT chief examiner or the NREMT examiner designee for my NREMT psychomotor examination.

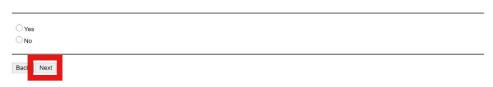

The evaluation will then end. To close the evaluation click the "CLOSE" button in the upper right hand portion of the dialogue box.

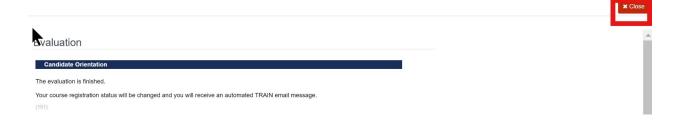

You should then be returned to the course home where a "PRINT CERTIFICATE" button will appear. Click this button and your certificate will automatically be generated and downloaded.

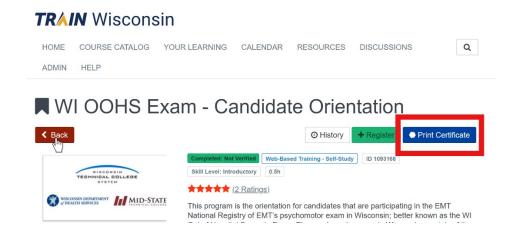

The certificate should look similar to this:

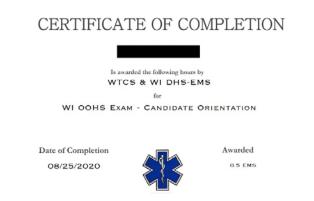

# Please bring a copy of this certificate with you to the NREMT exam.